Raspberry PI - Transfert de fichiers

FILEZILLA

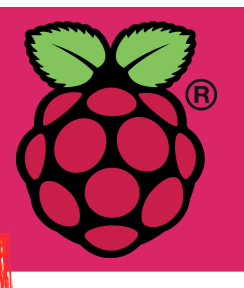

## Comment déposer / récupérer des fichiers du PI depuis un PC distant ?

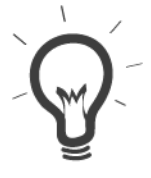

Il est pratique de pouvoir récupérer des fichiers enregistrés sur le PI ou sinon en déposer à distance .

Il s'agit d'opérer depuis un ordinateur appartenant au même réseau local que la framboise en utilisant le protocole SFTP depuis le logiciel FileZilla.

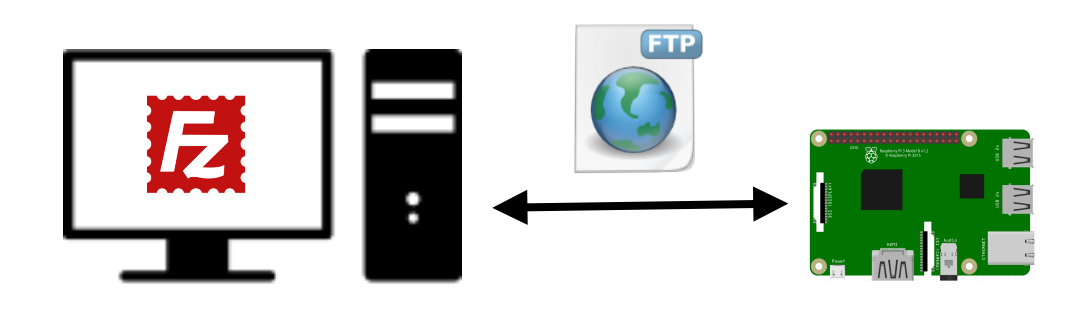

## Manipulations sur le RASPBERRY

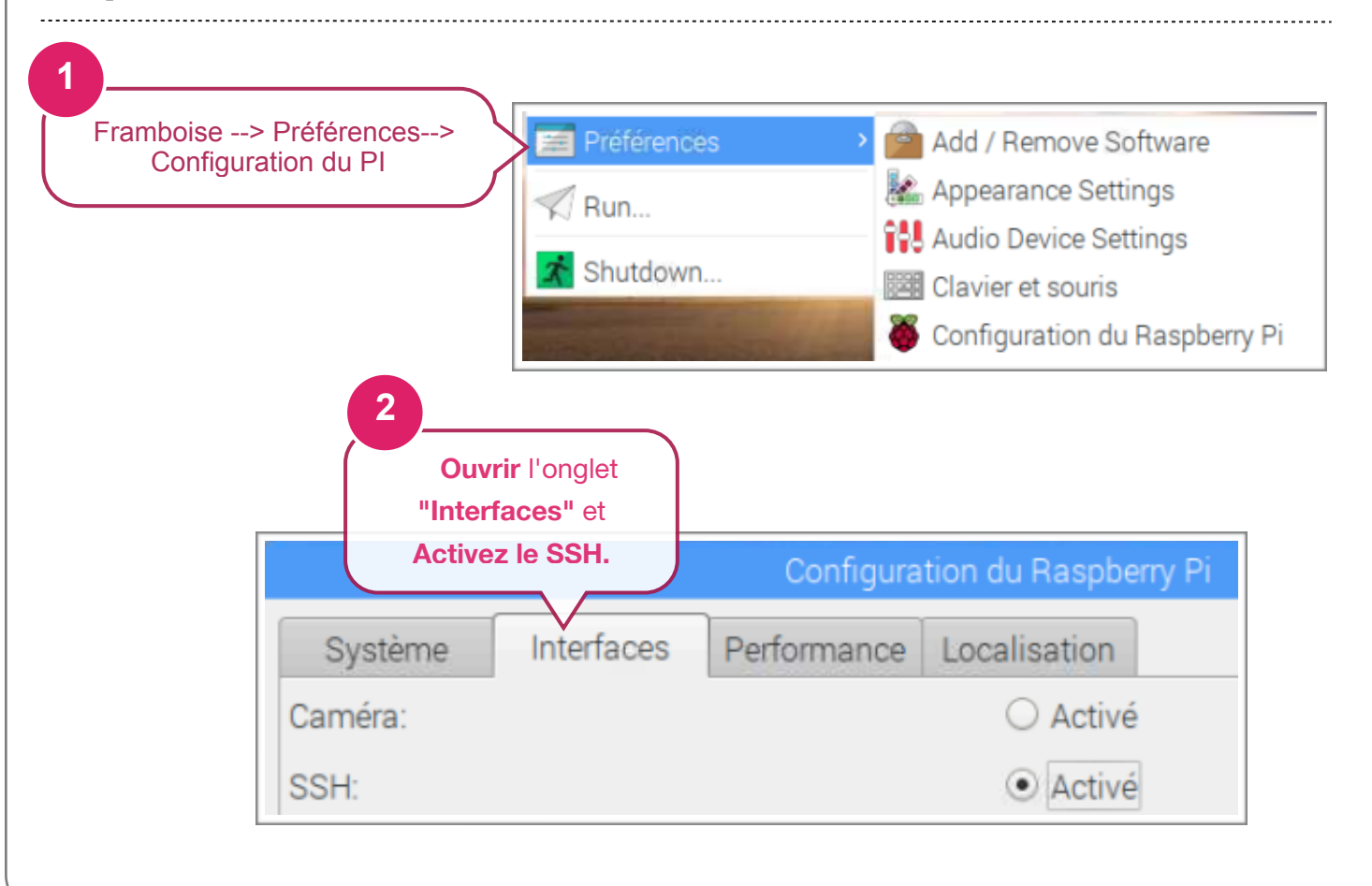

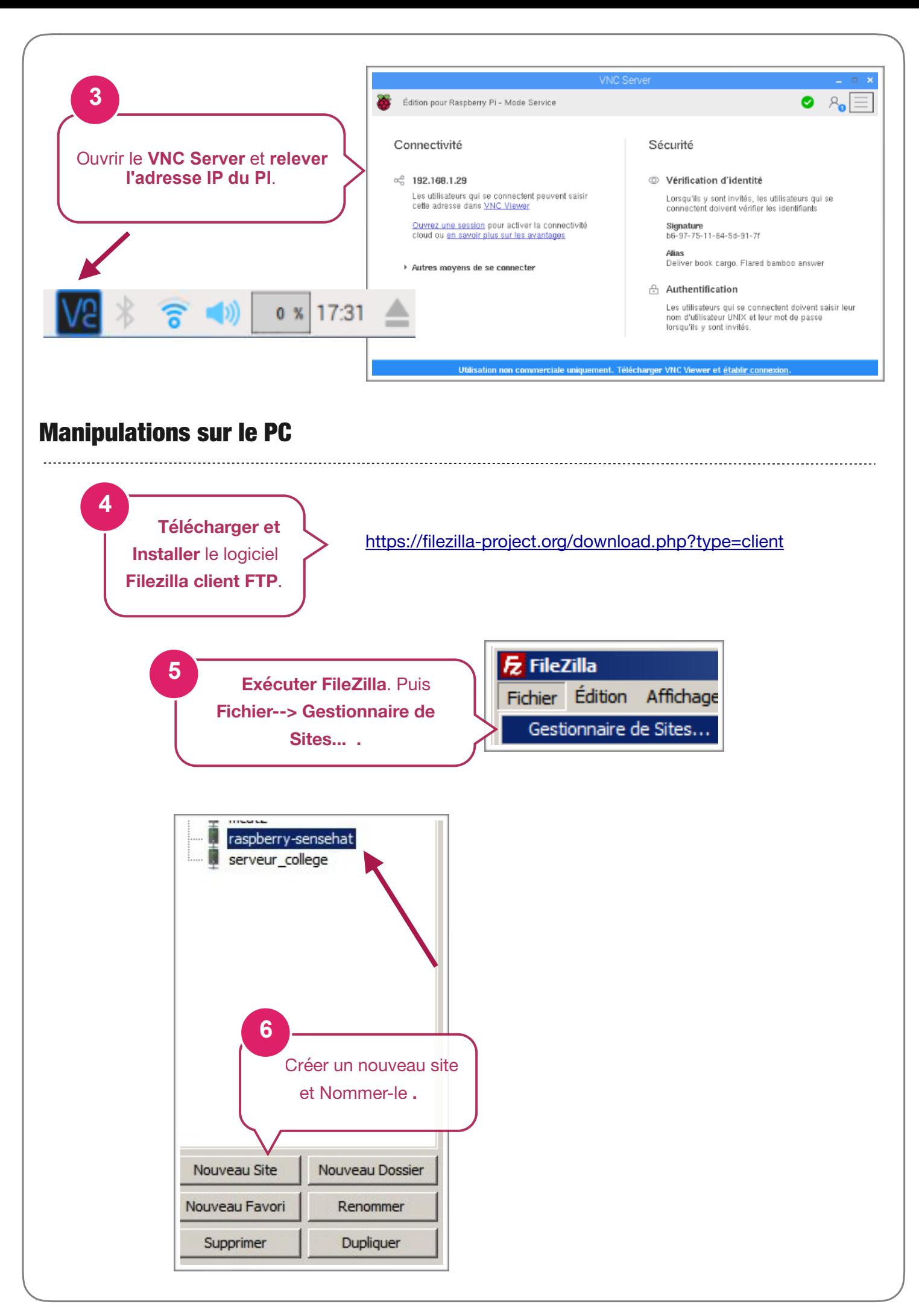

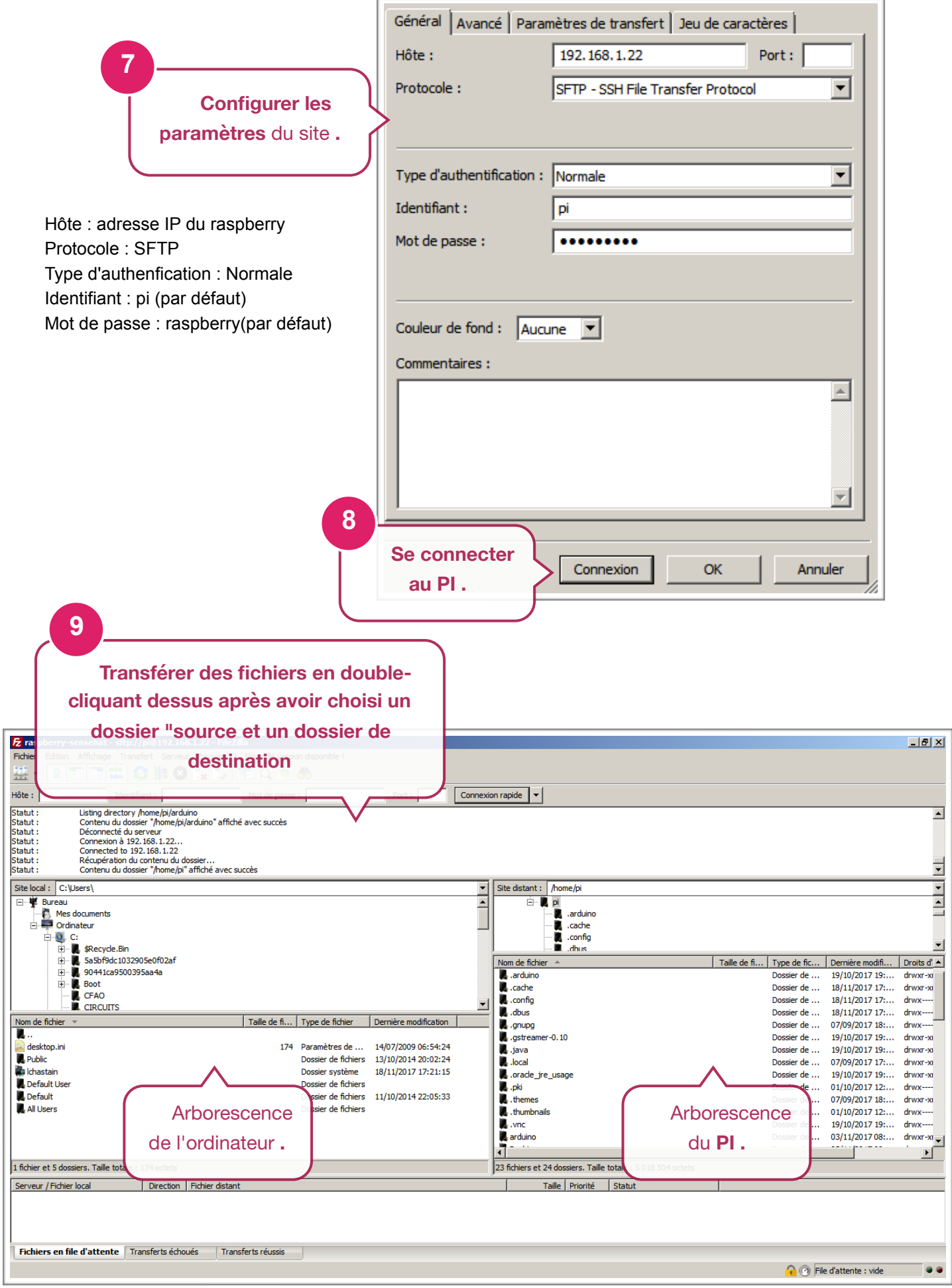